# Botanic

first draft

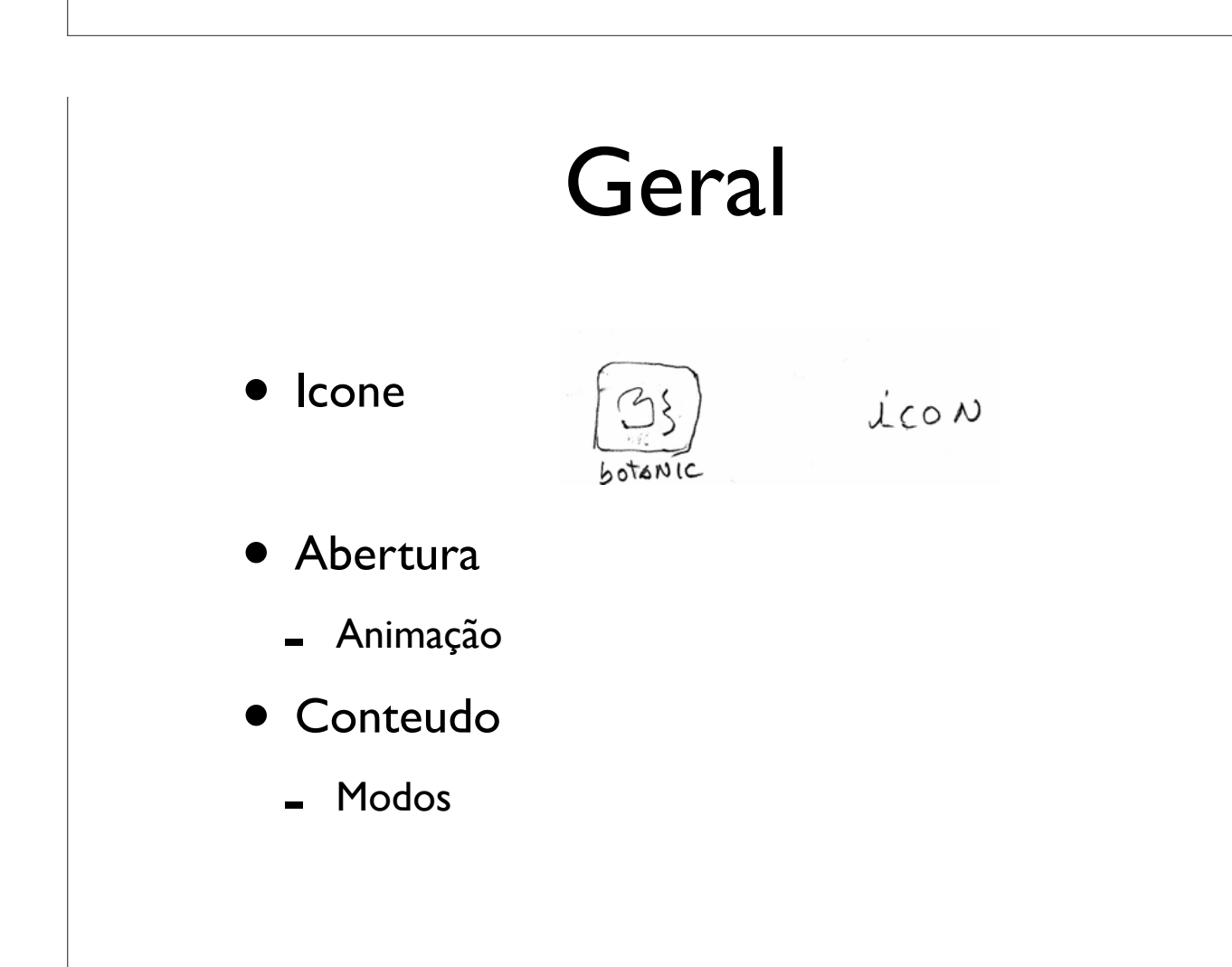

#### Abertura

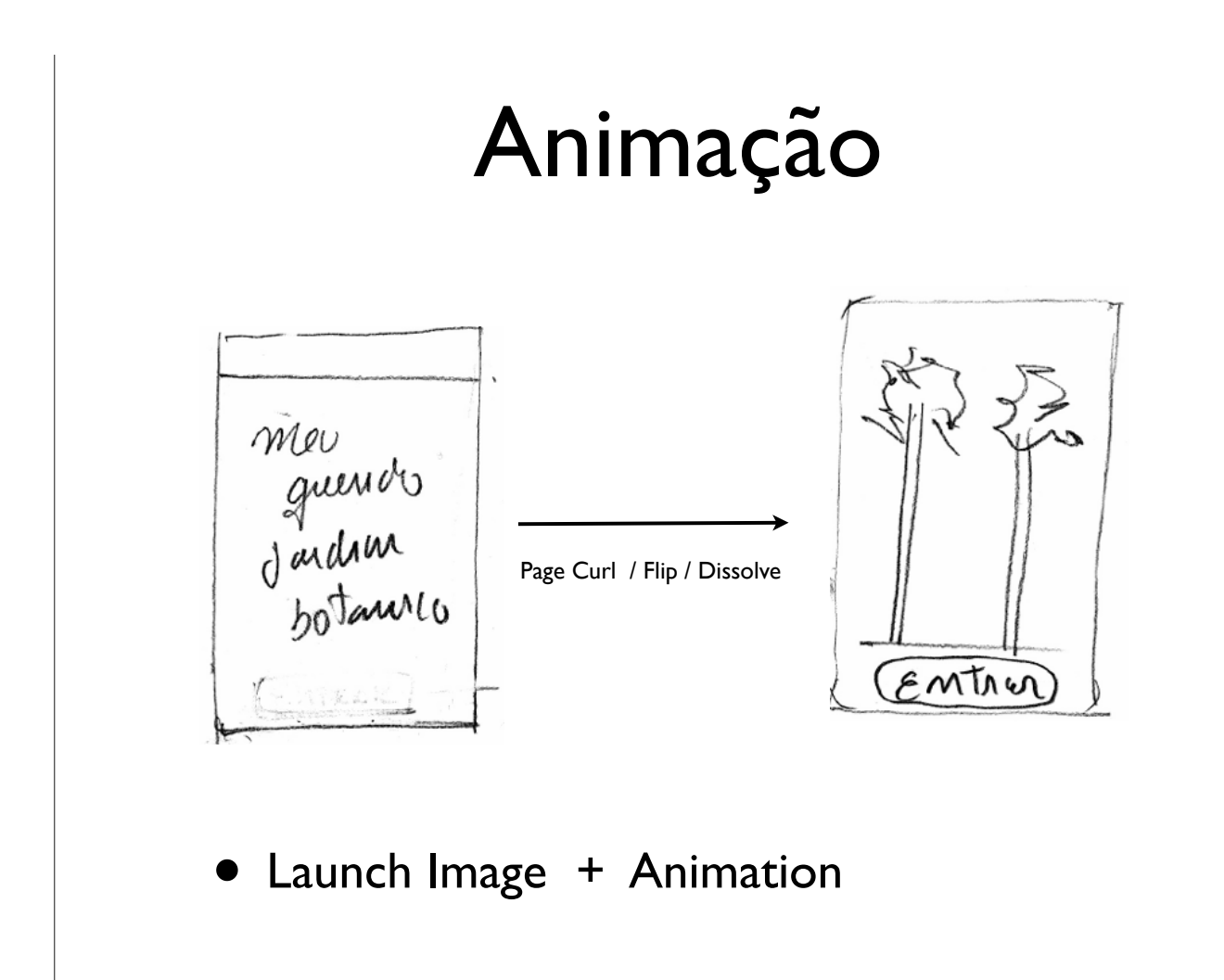

### Conteúdo

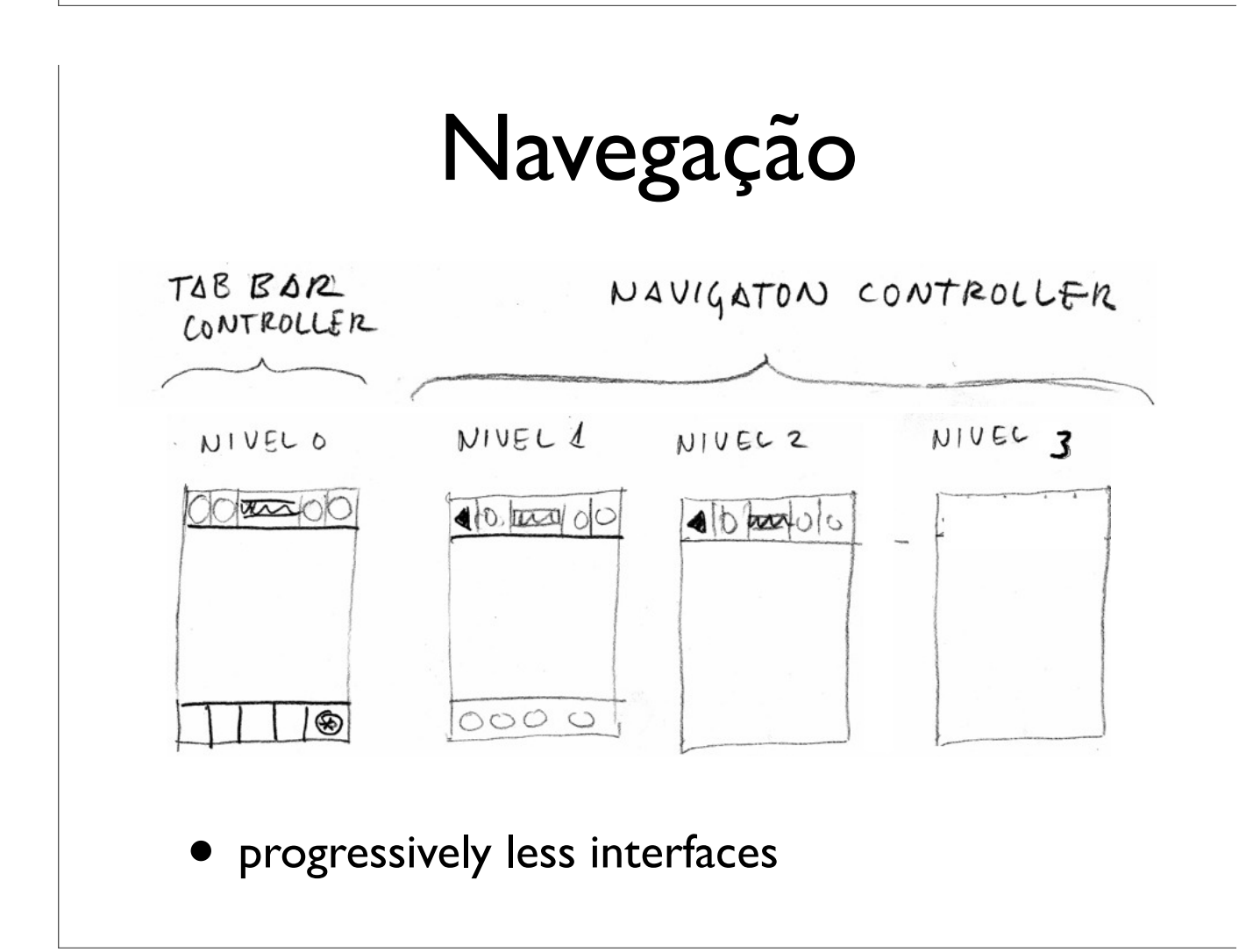

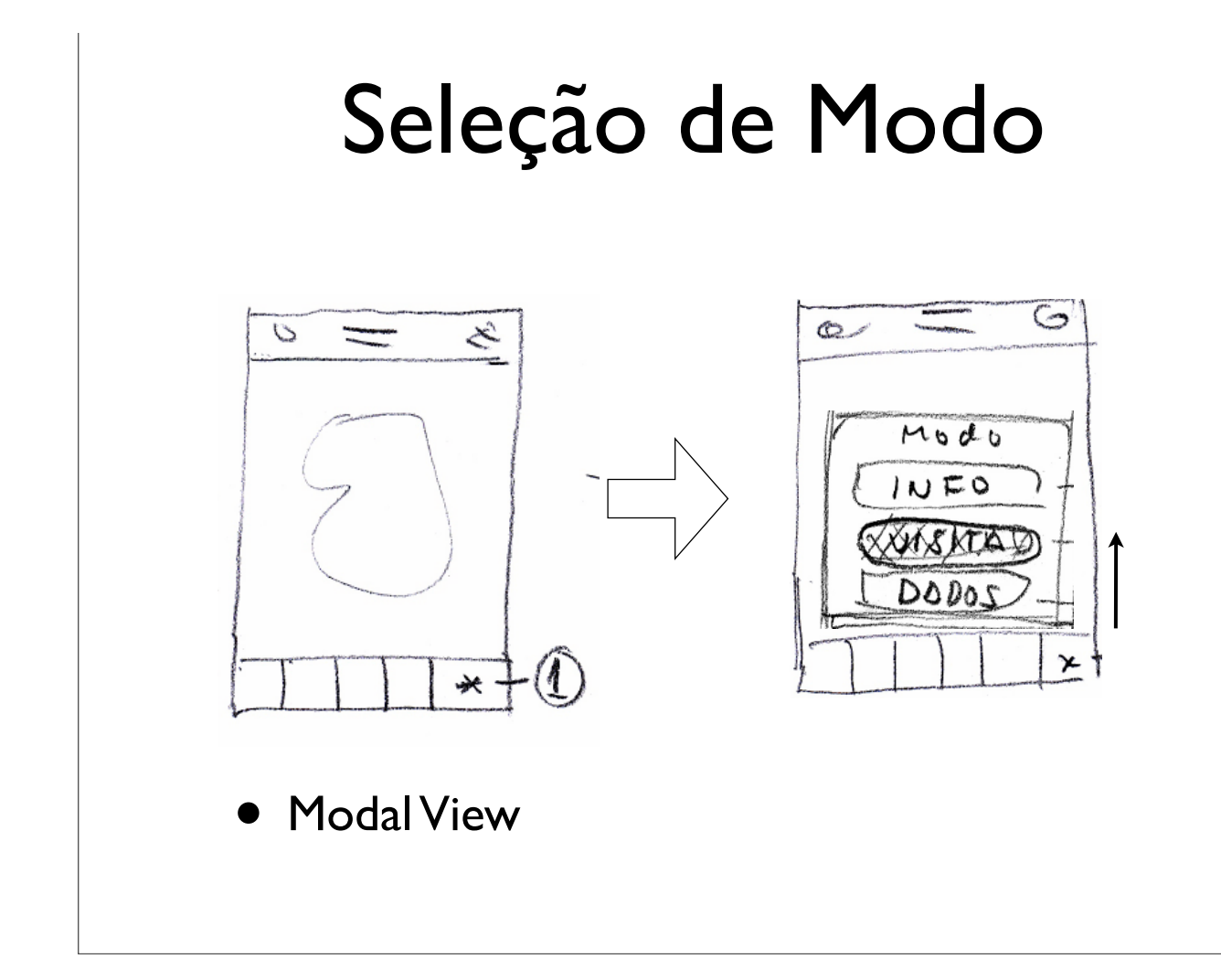

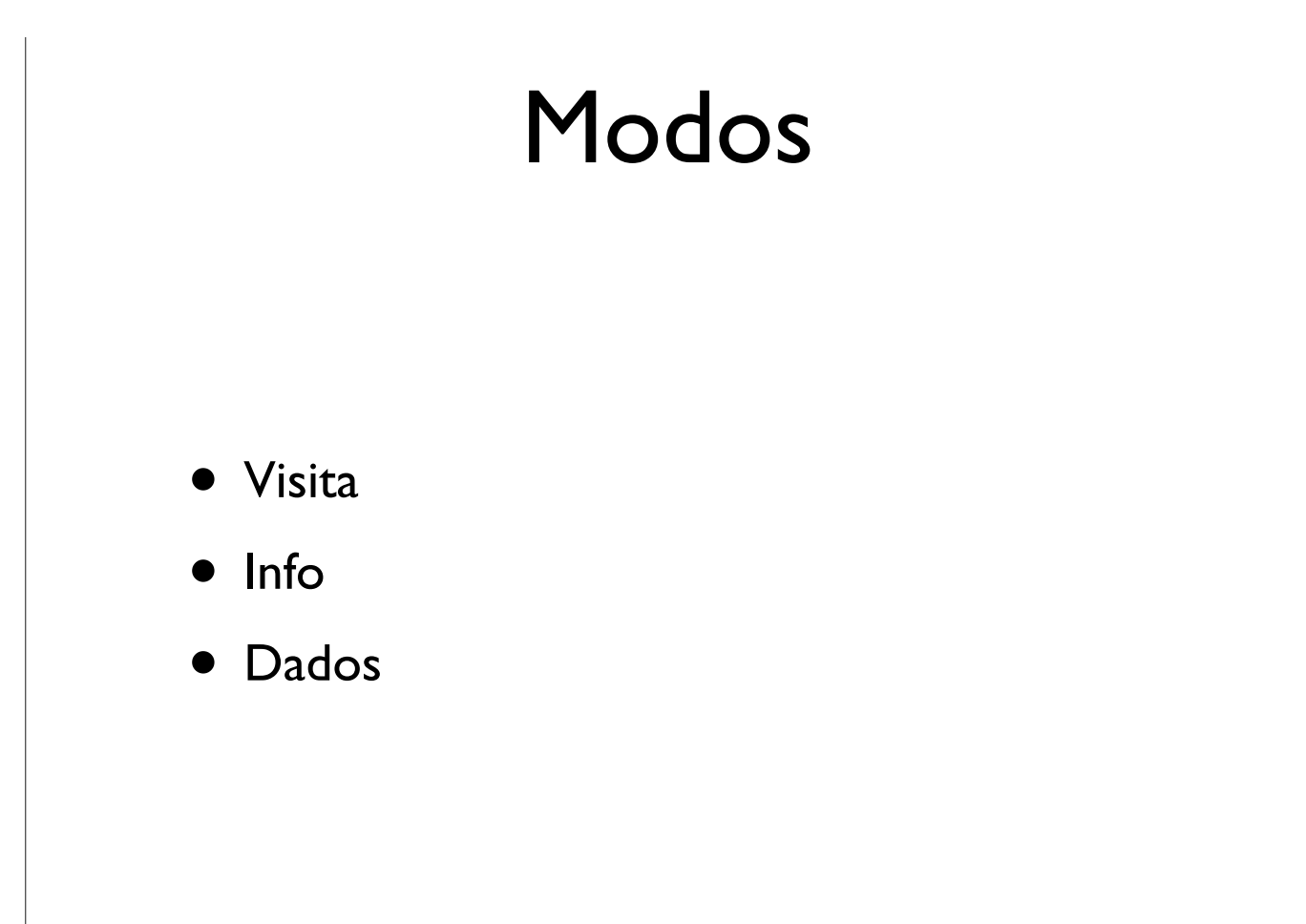

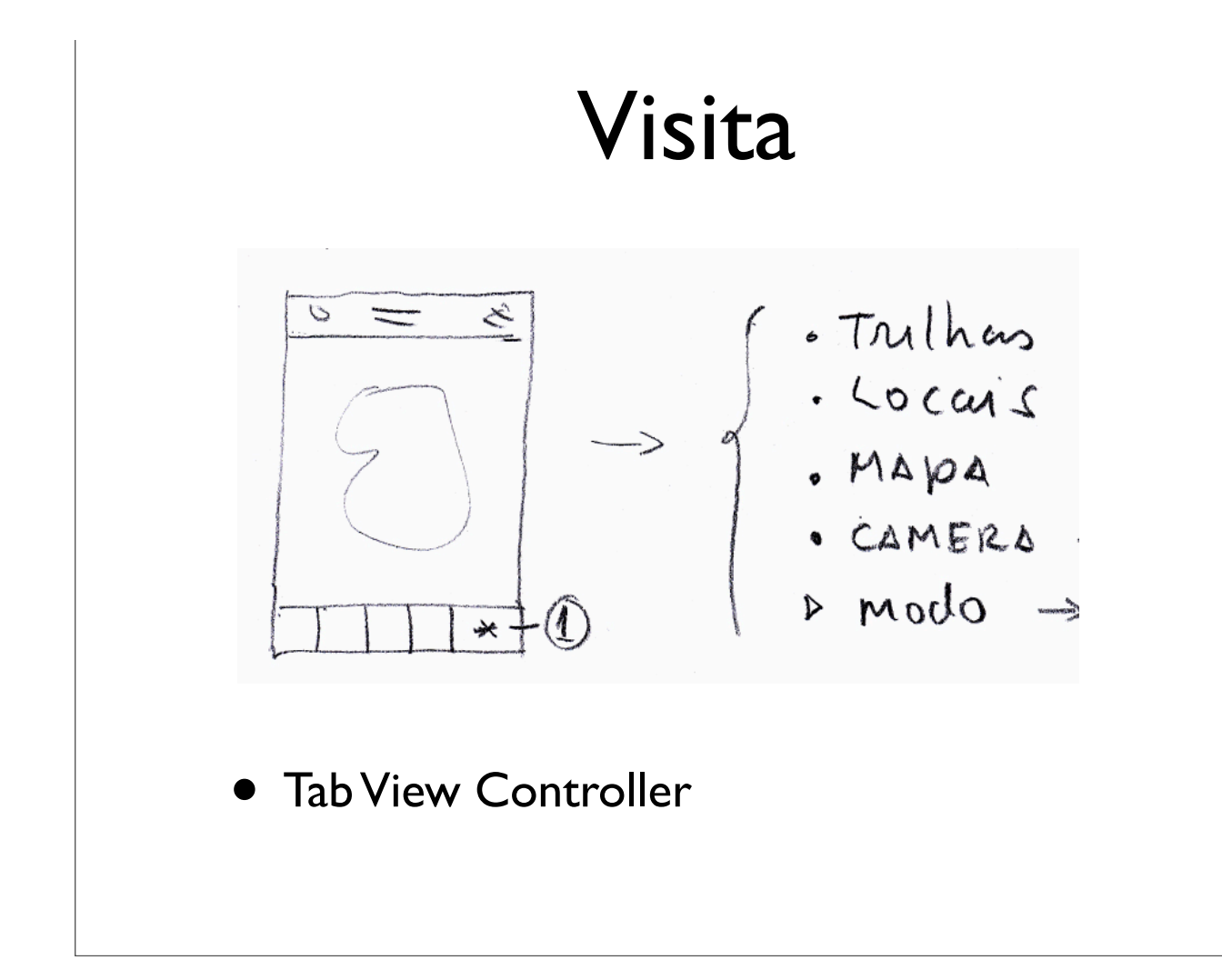

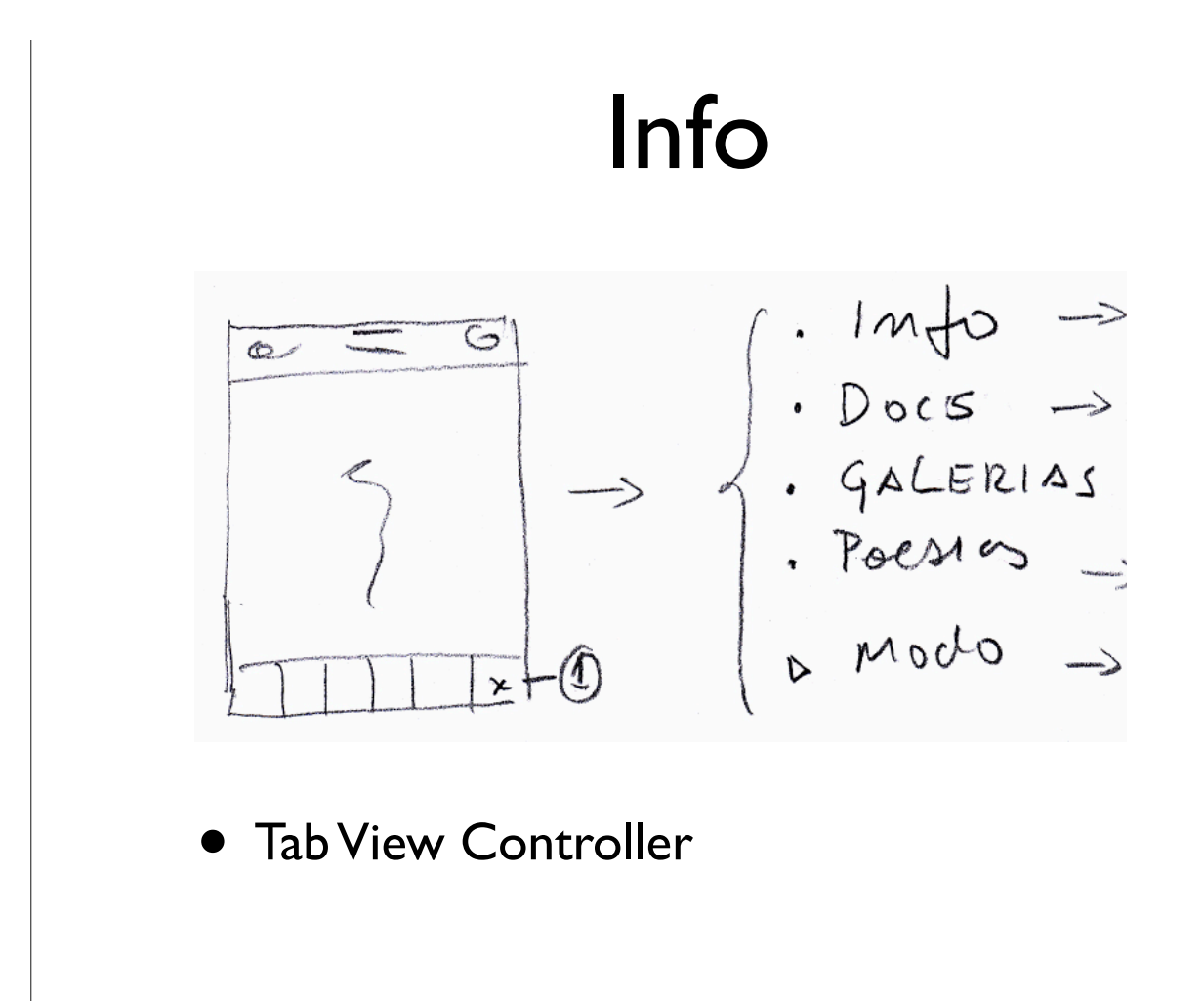

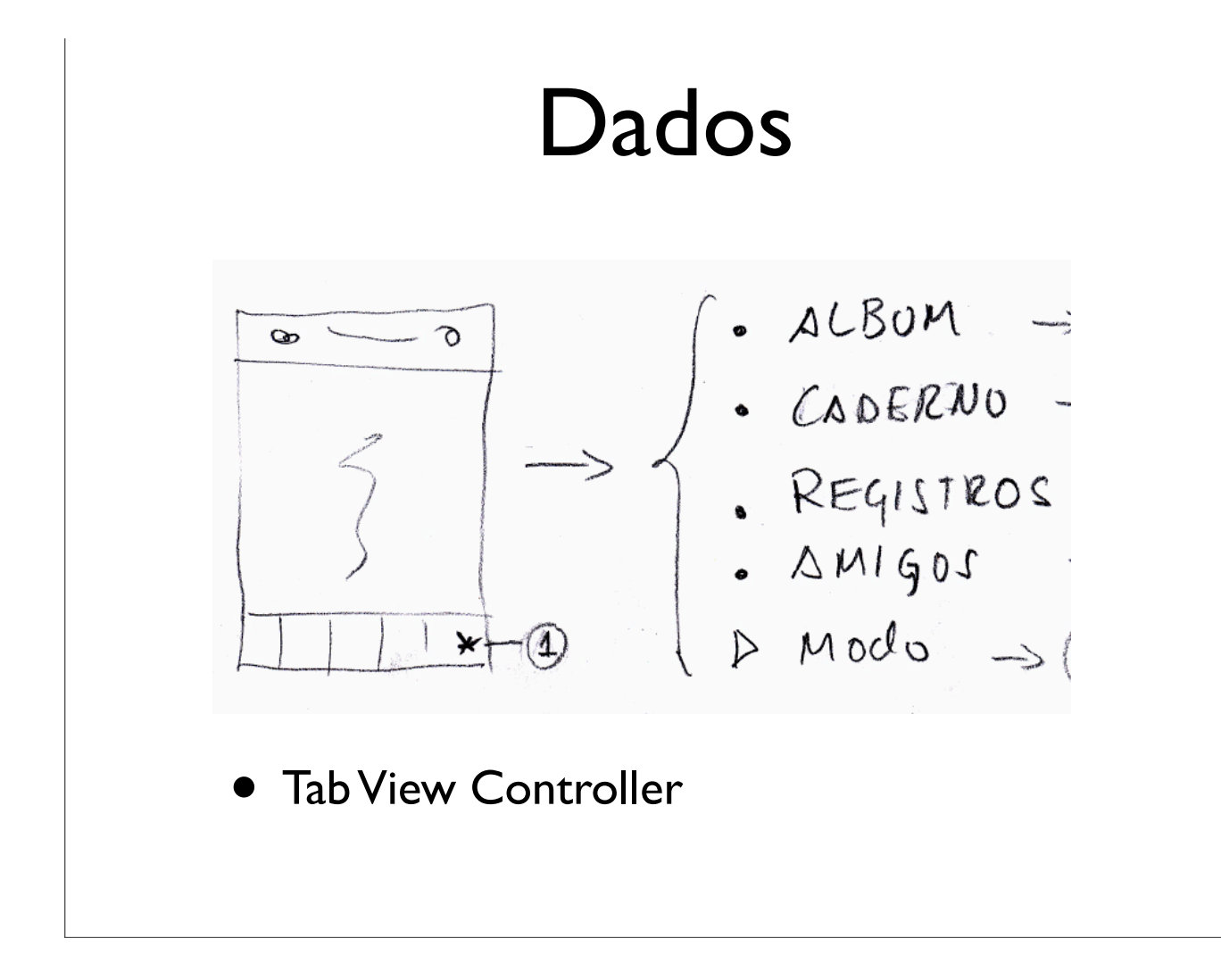

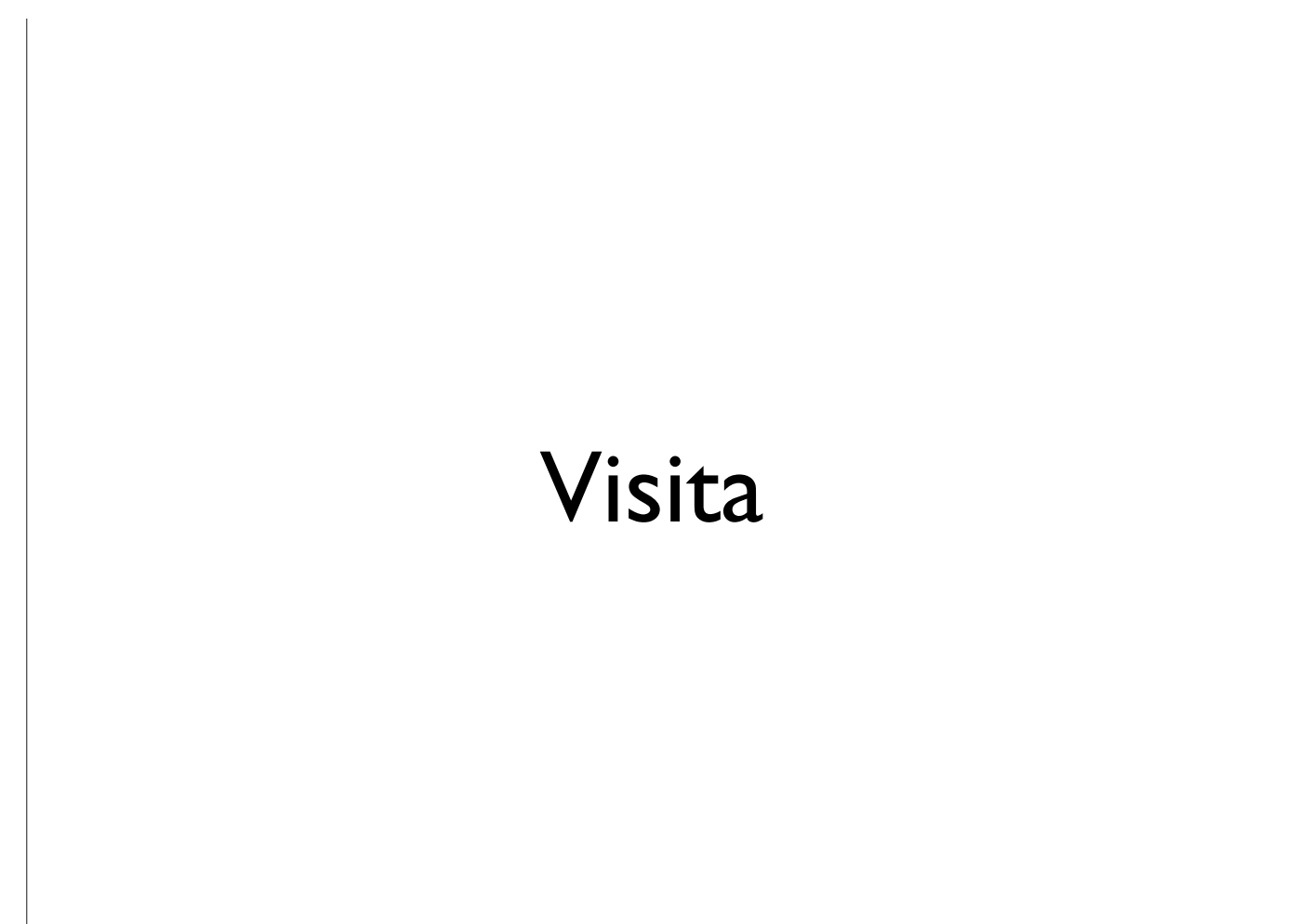

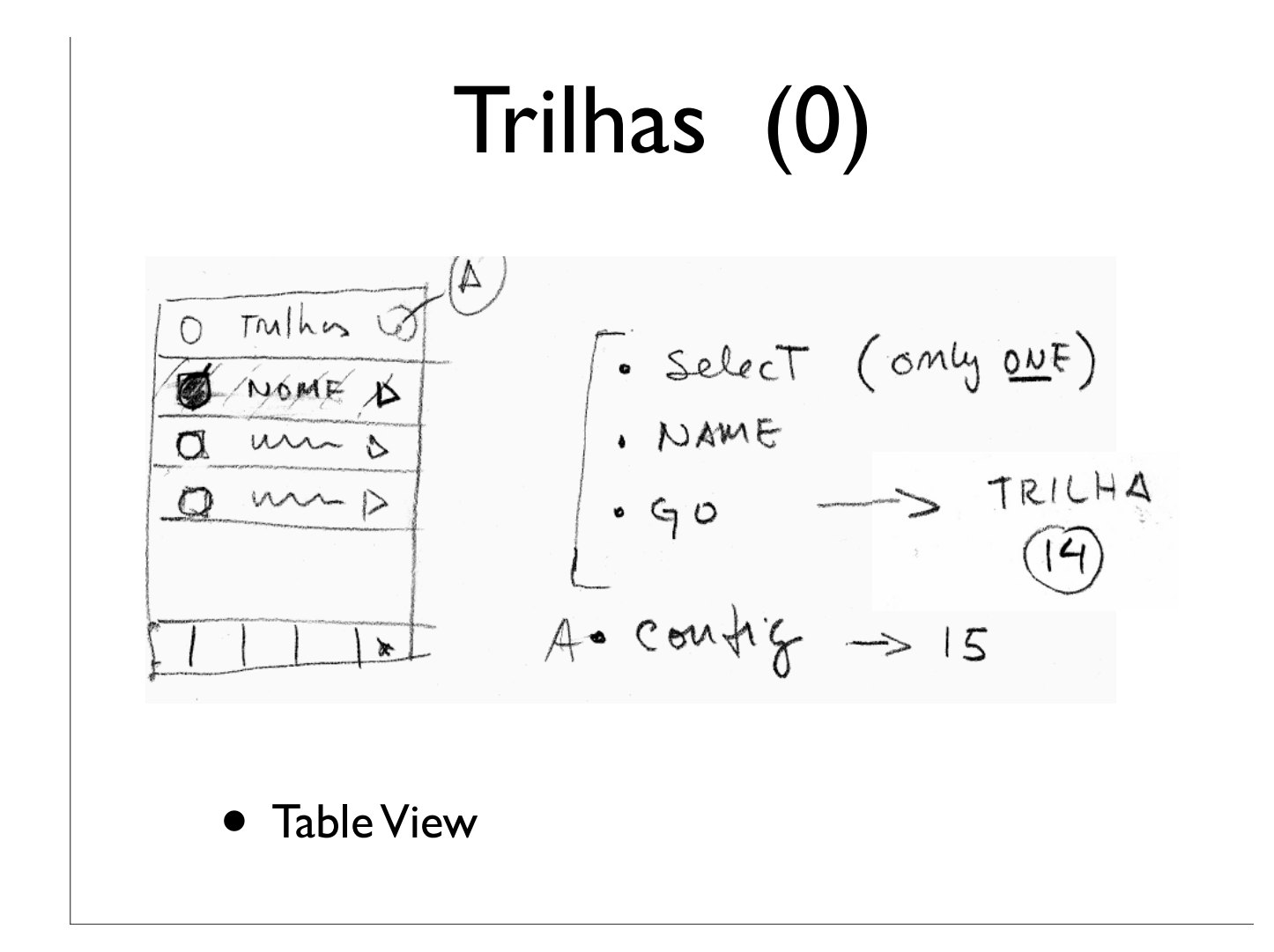

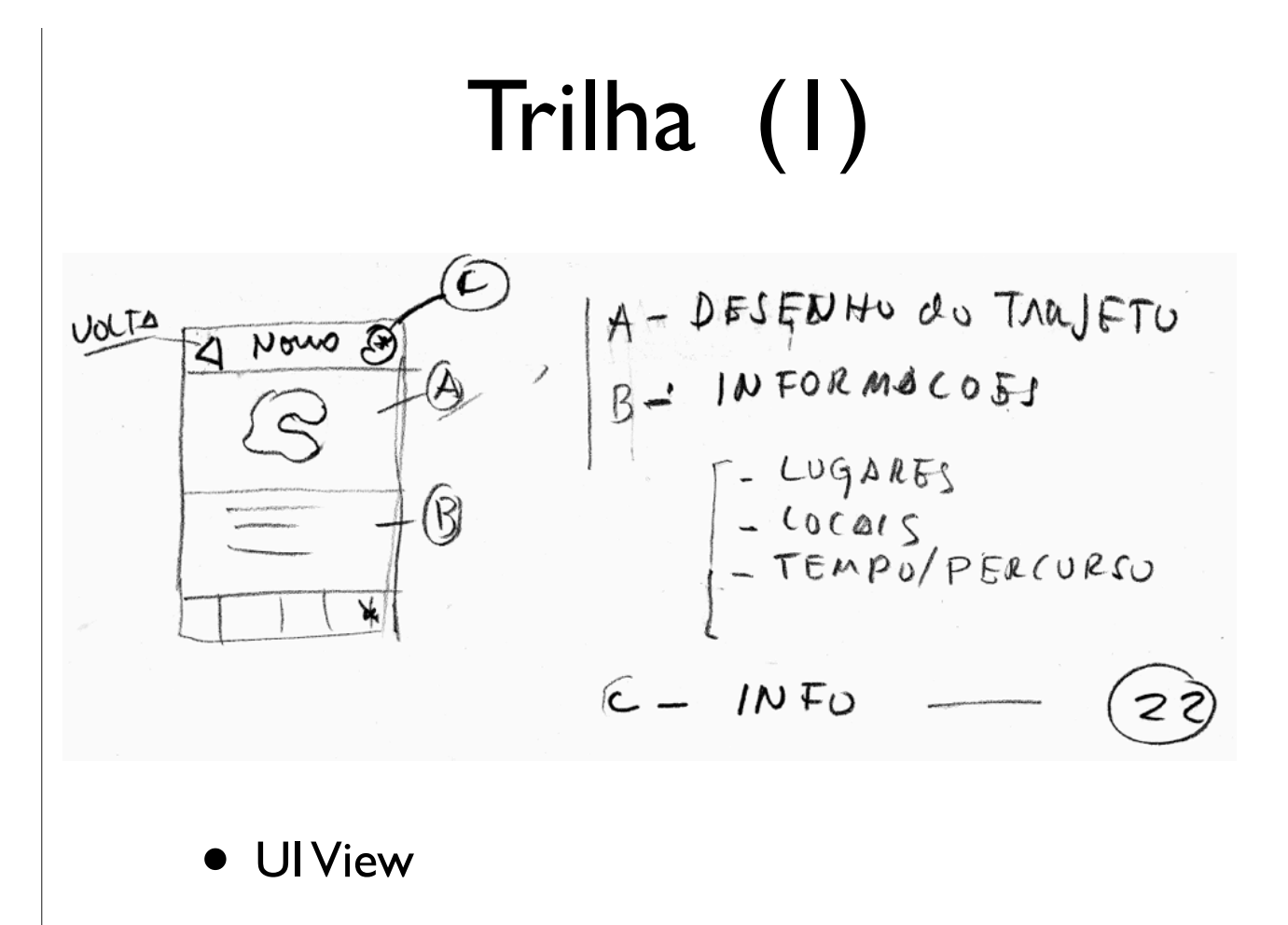

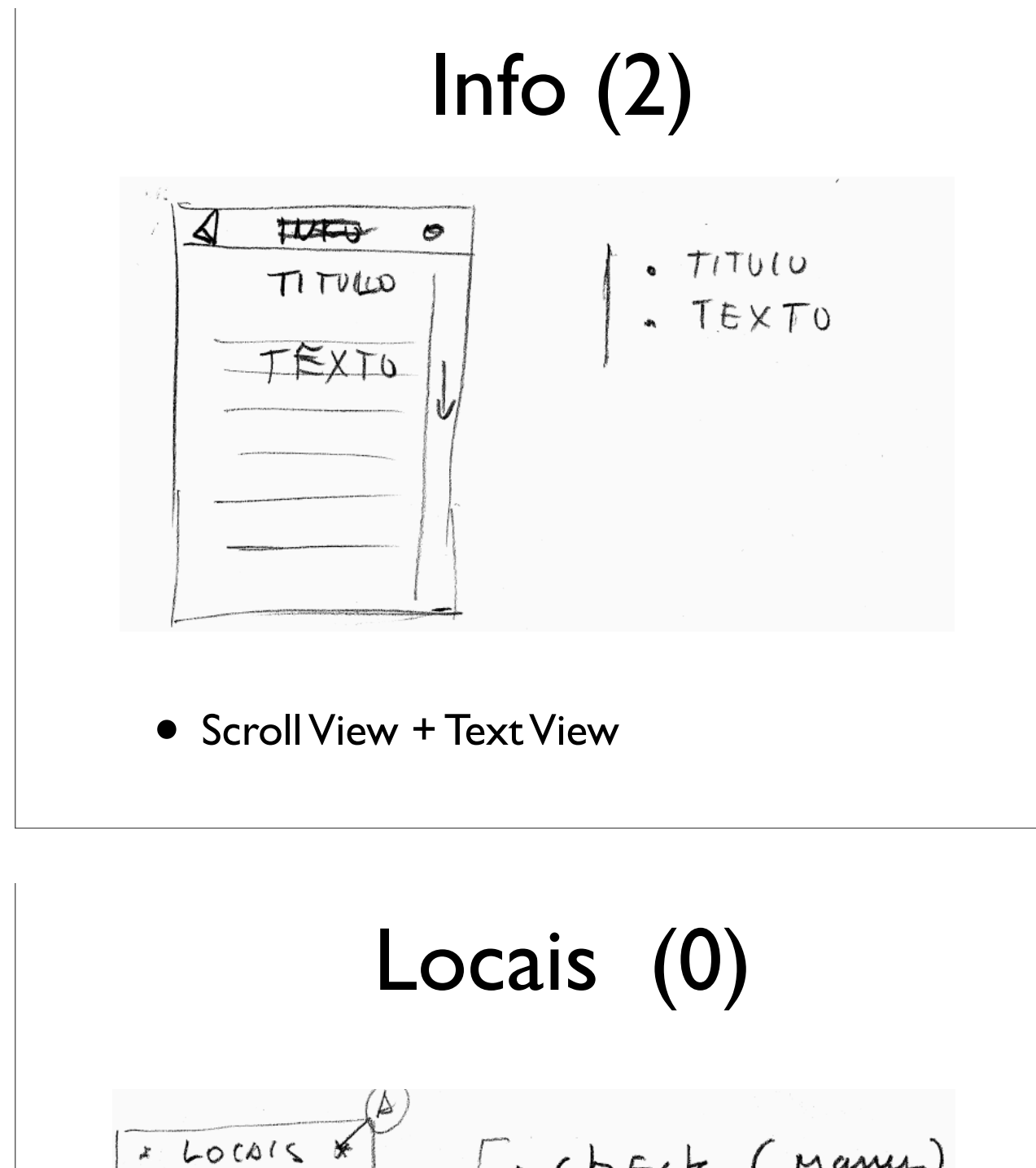

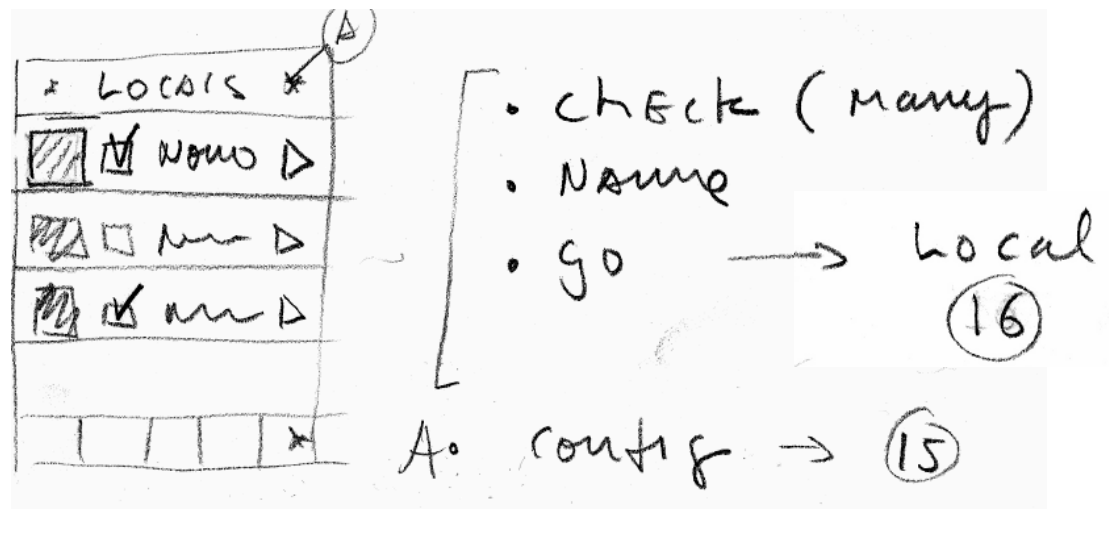

• Table View

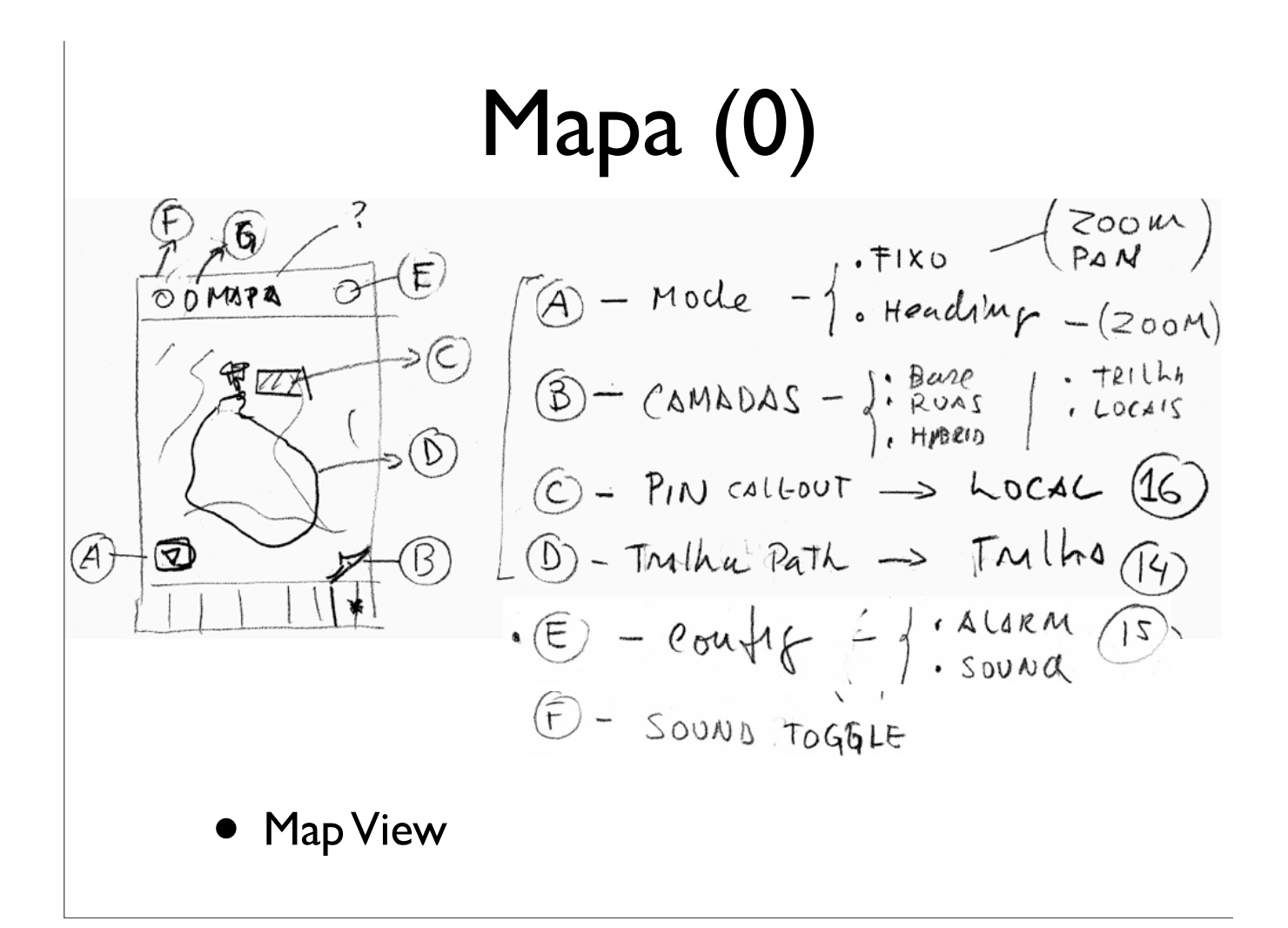

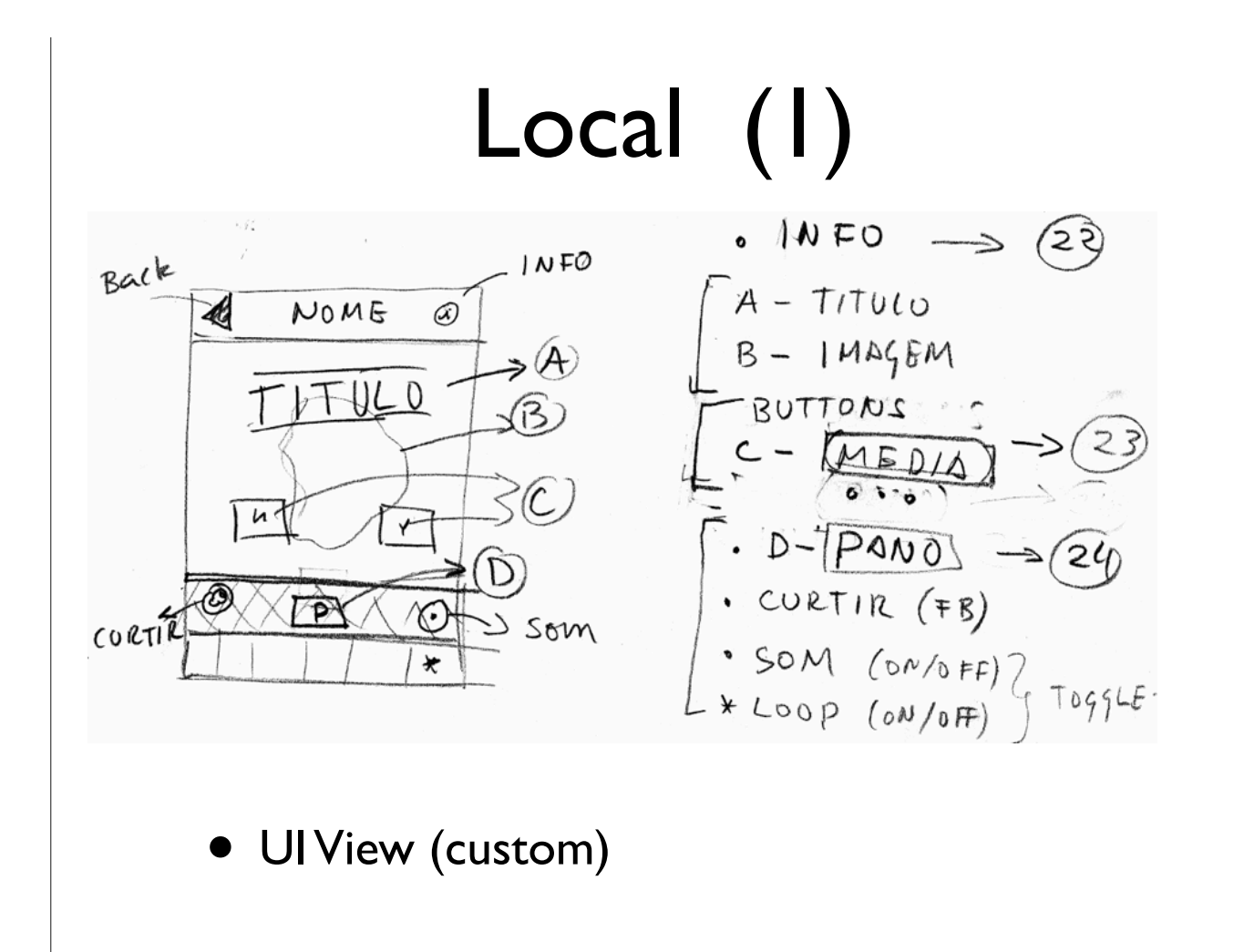

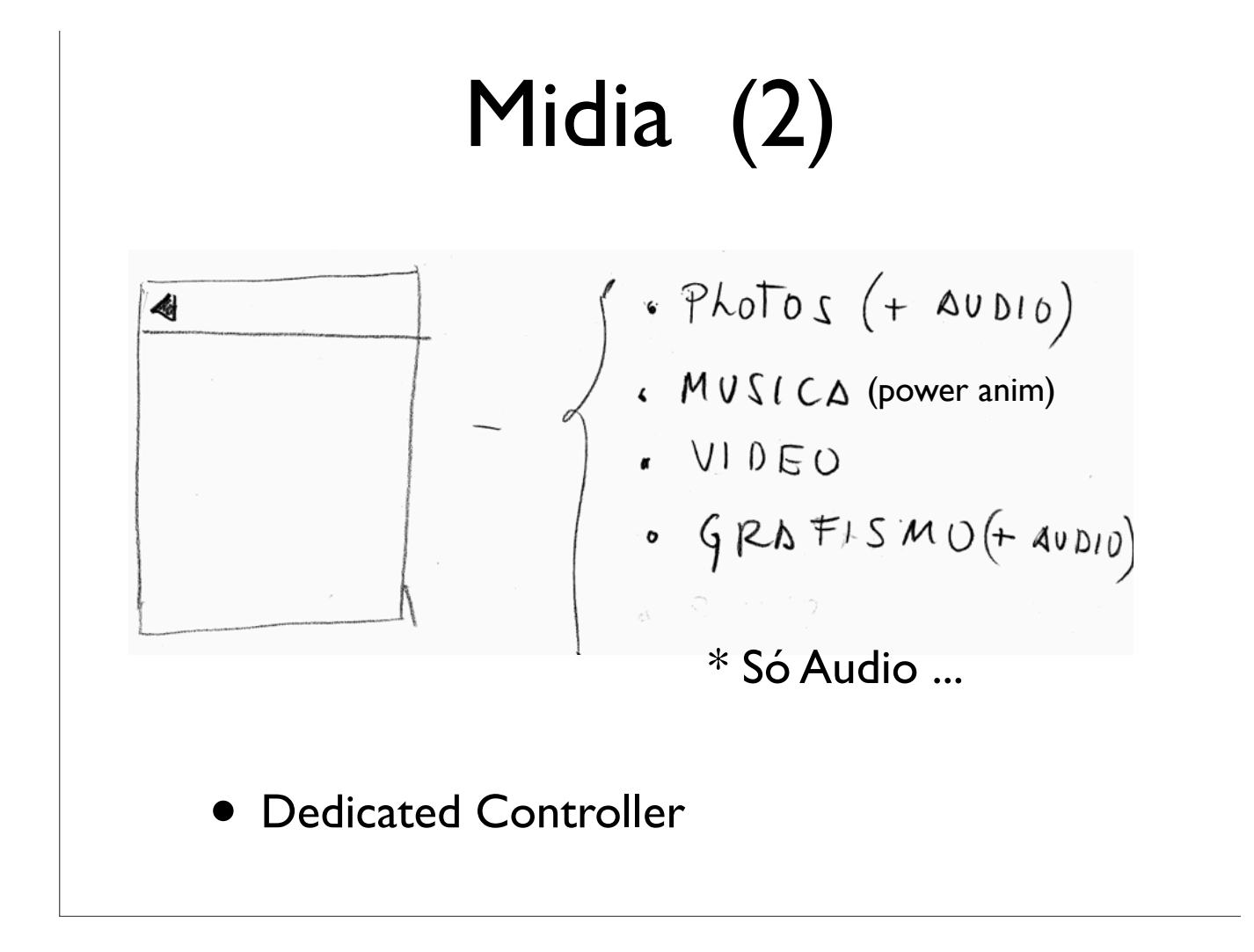

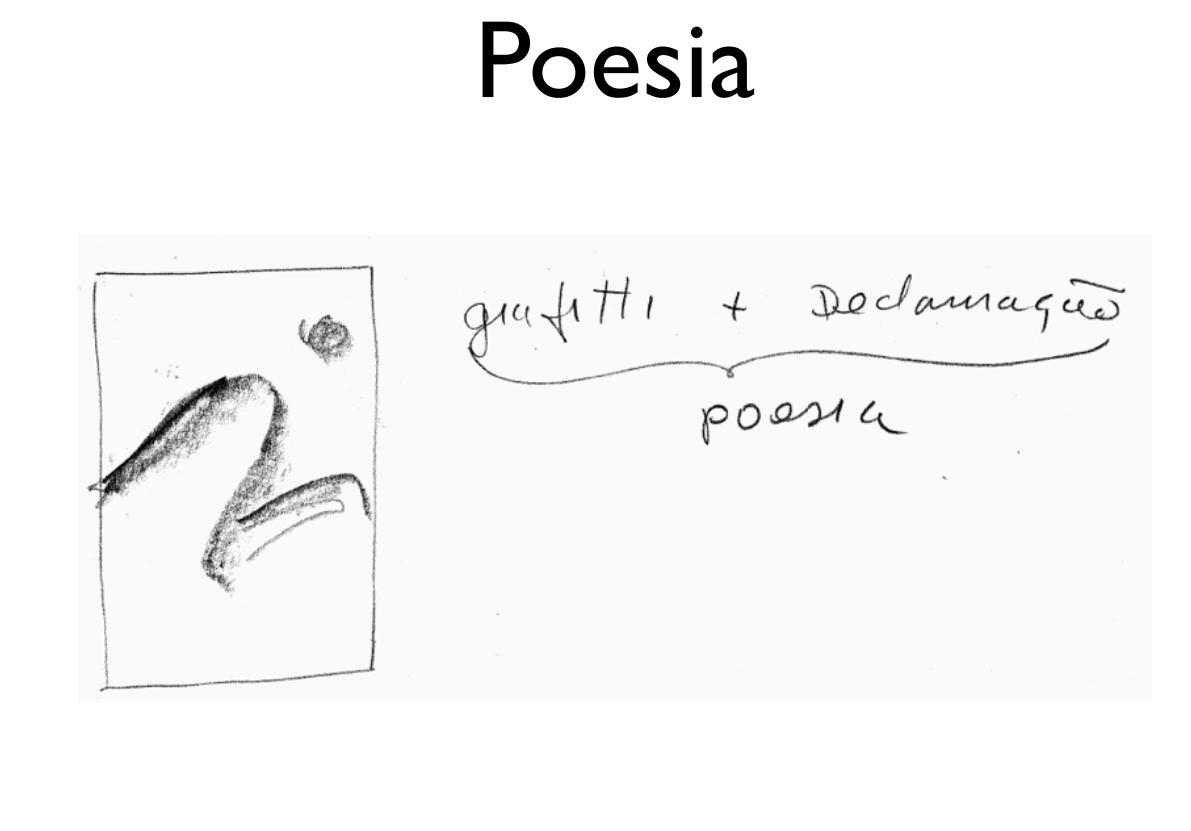

• AV Controller + Image View

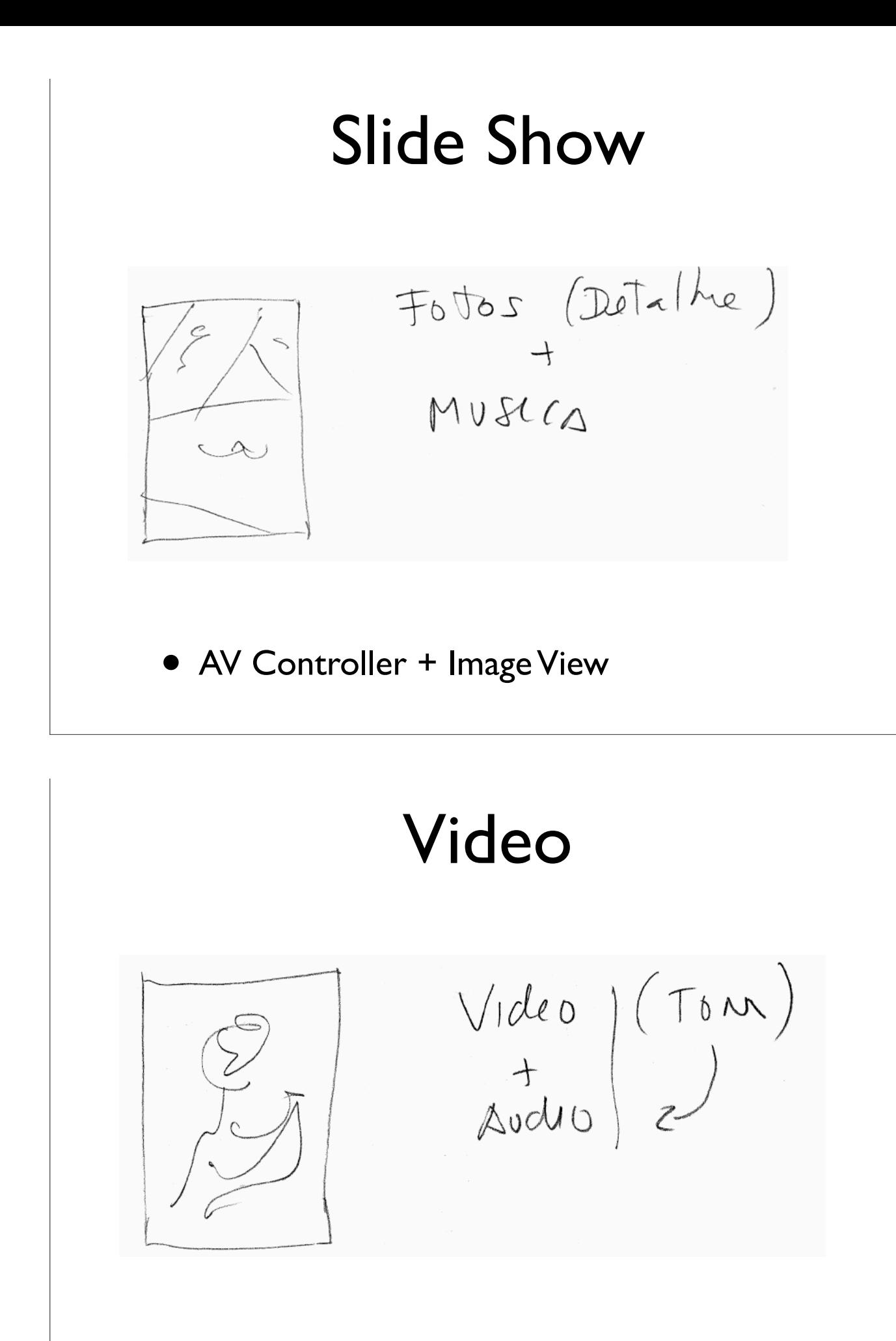

• Video Player

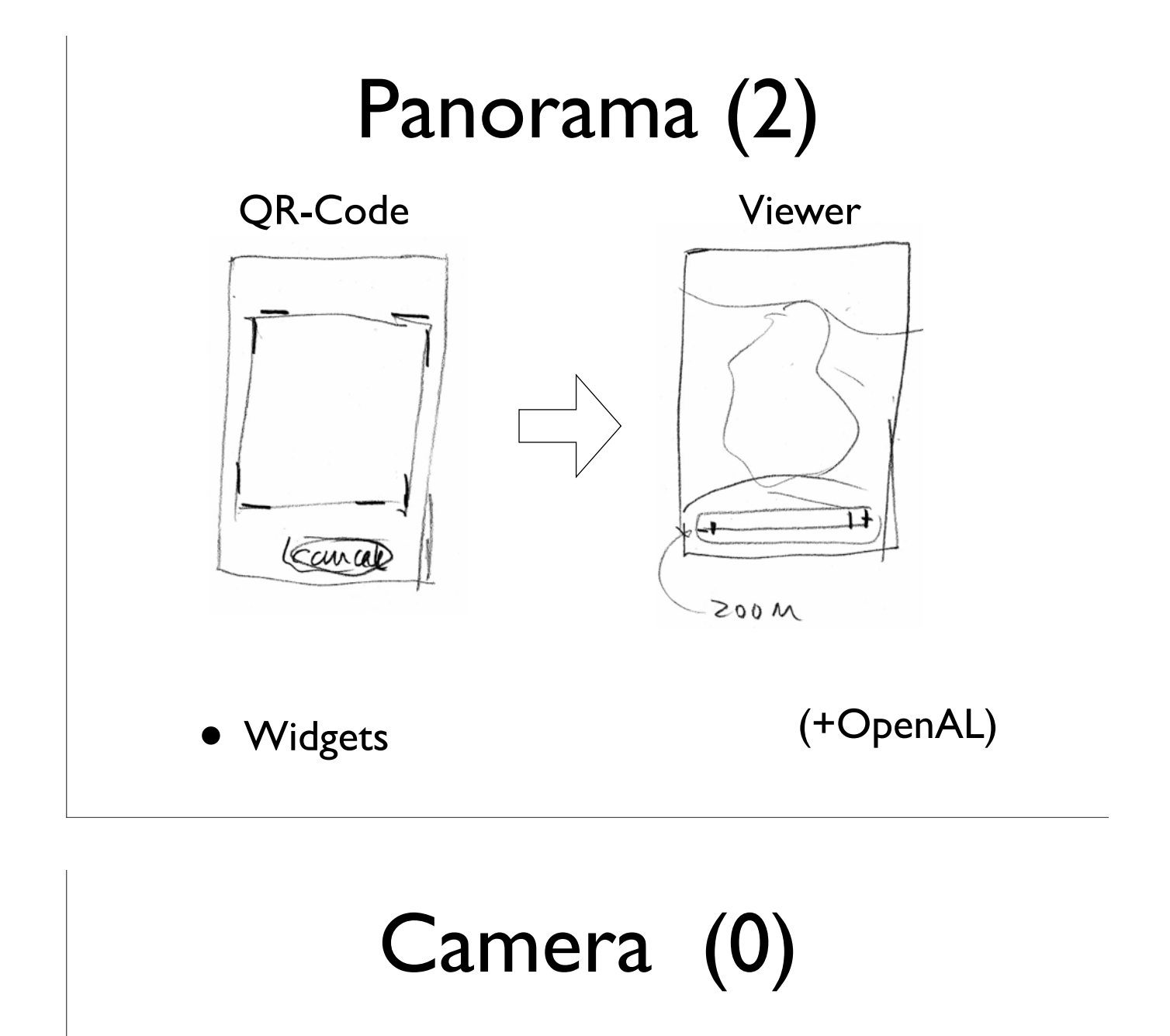

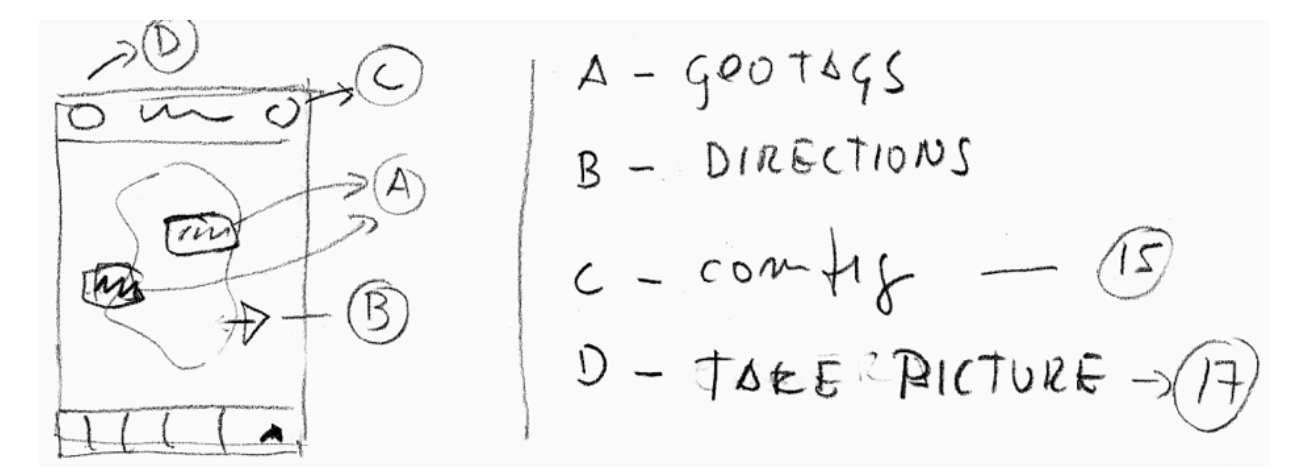

• AR View (Camera + Location)

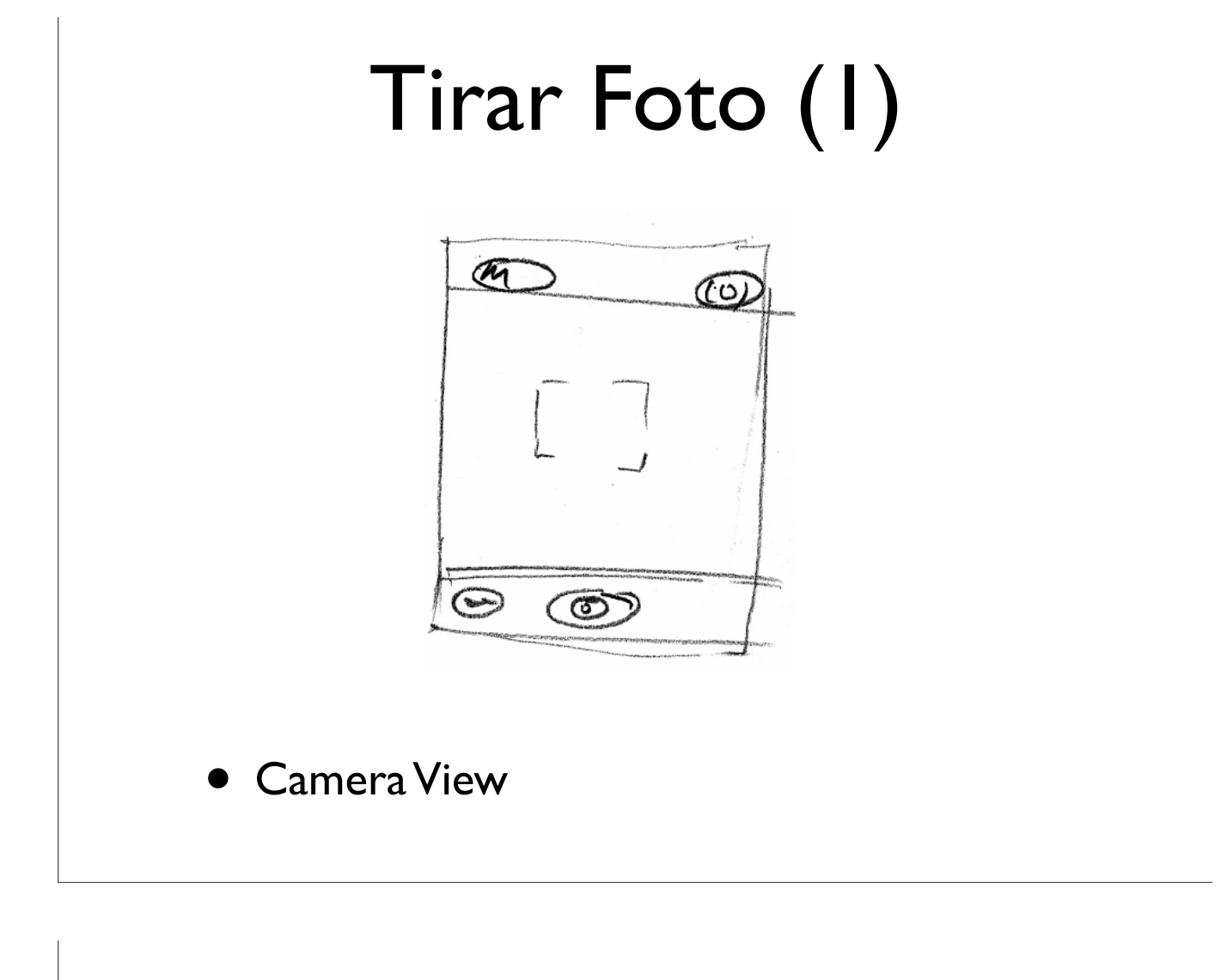

# Escrever Nota (1)

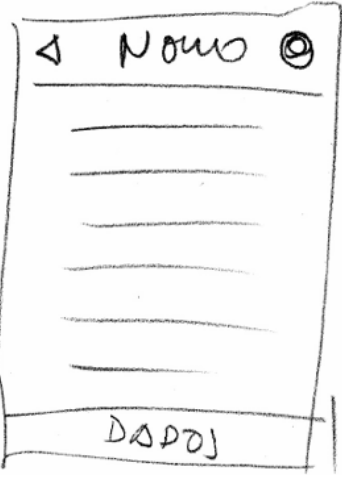

• Note View

### Info

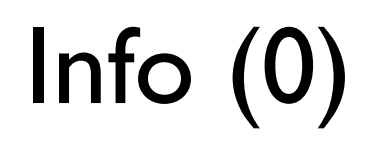

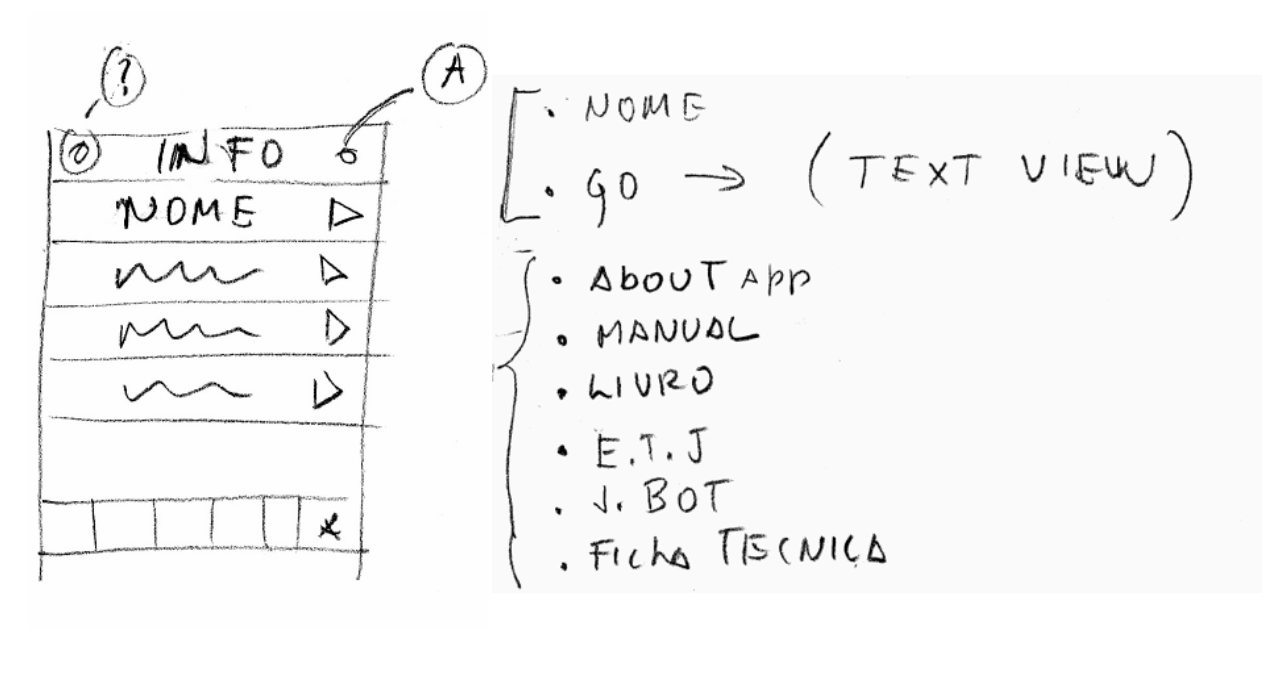

**Table View** 

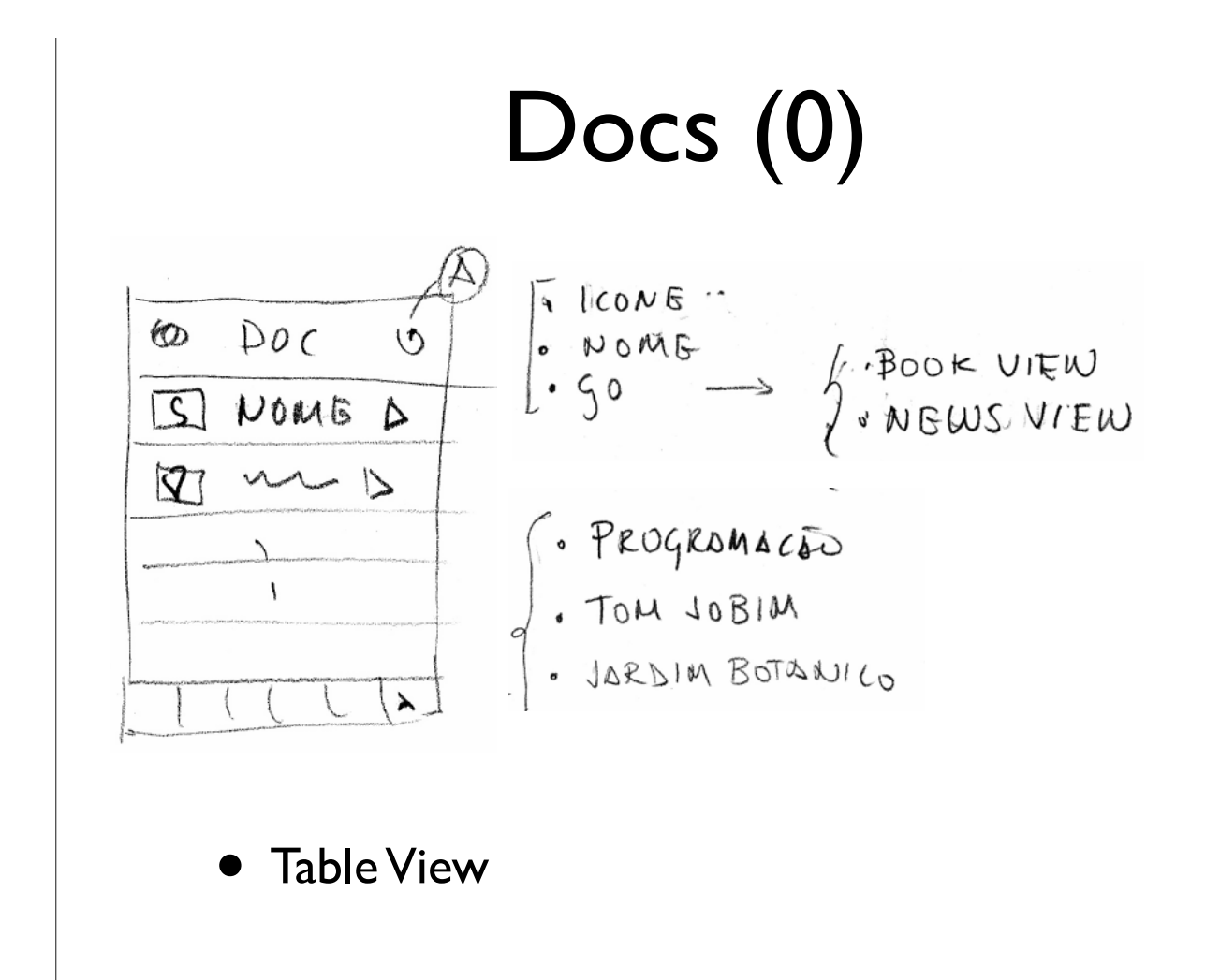

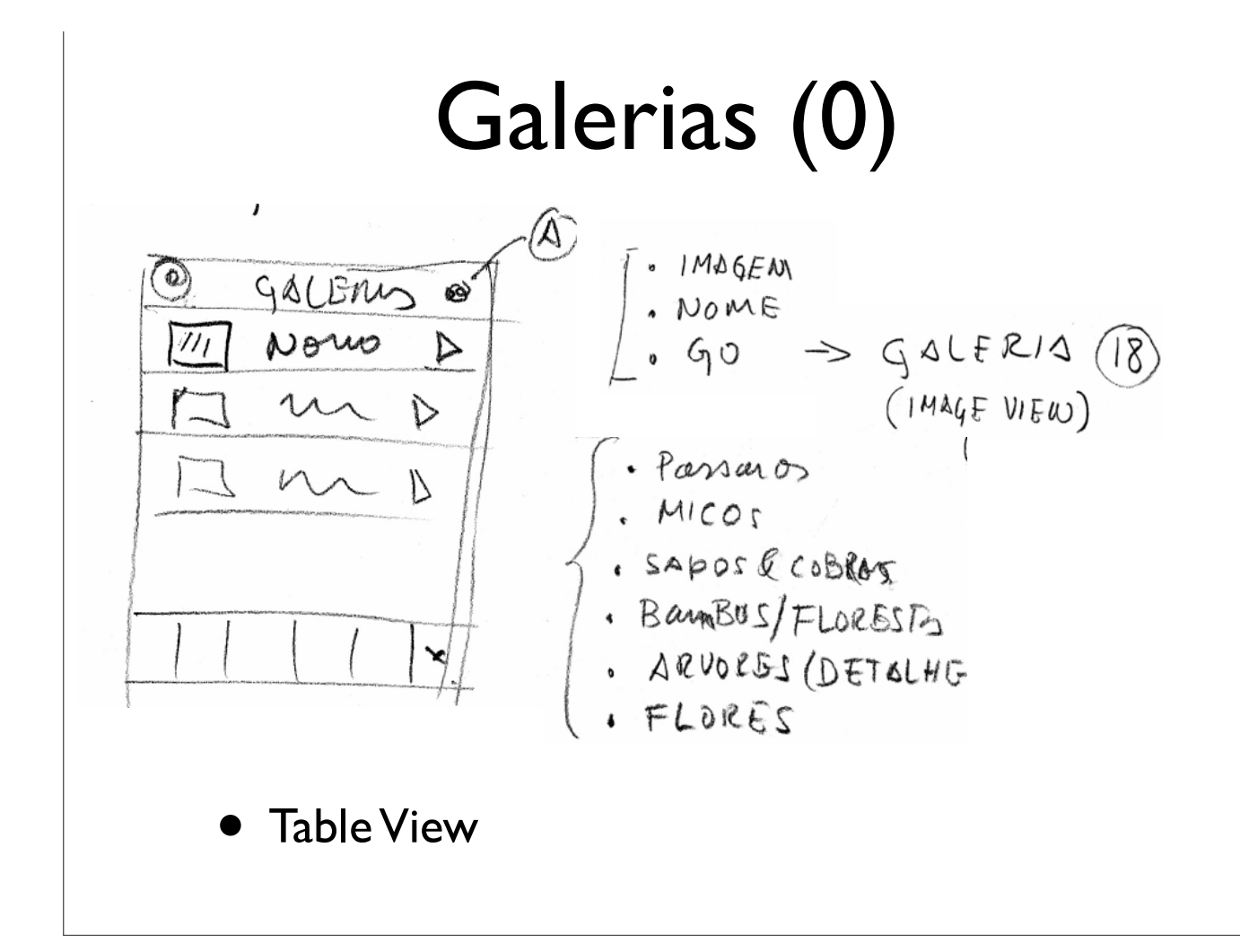

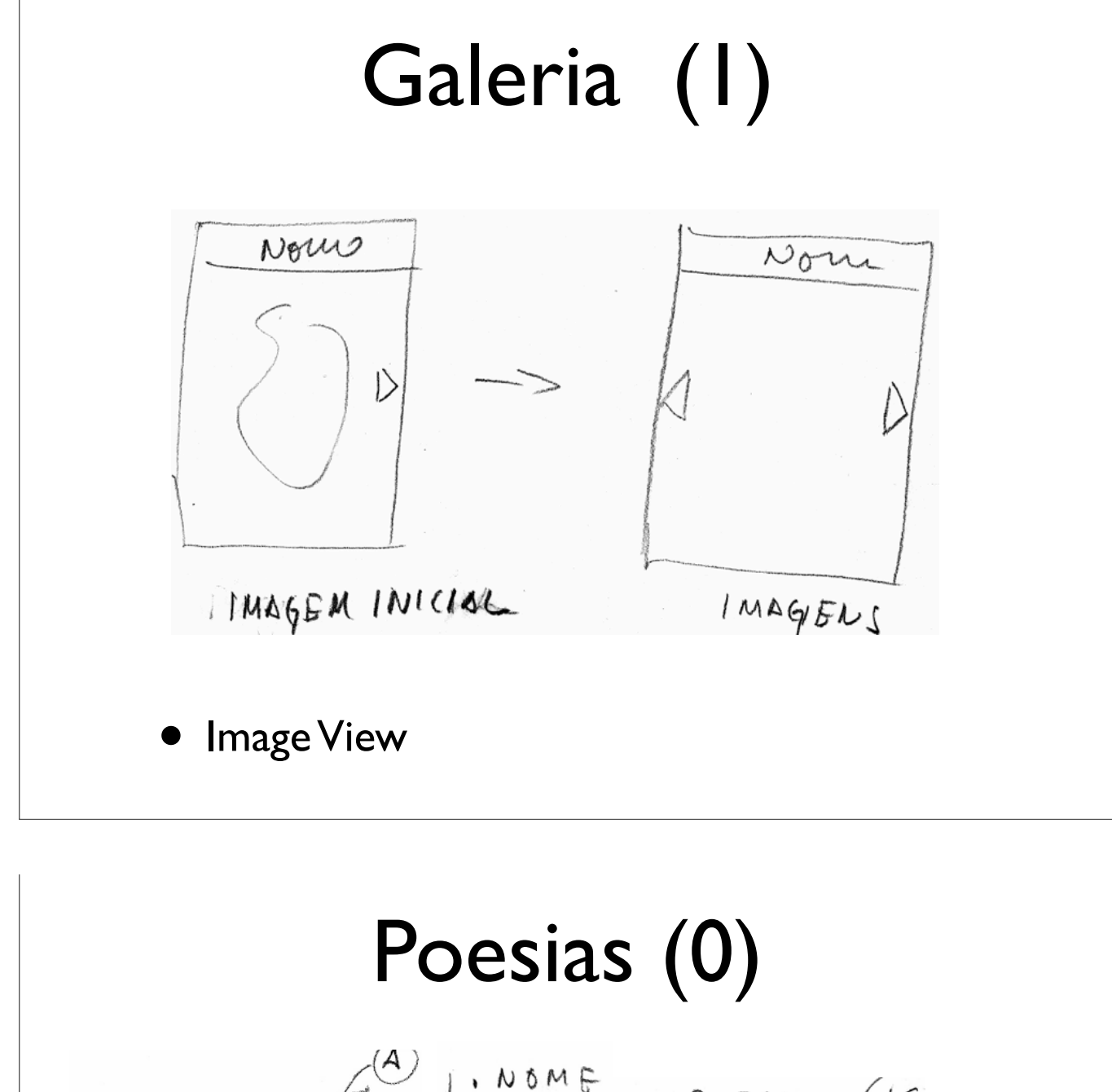

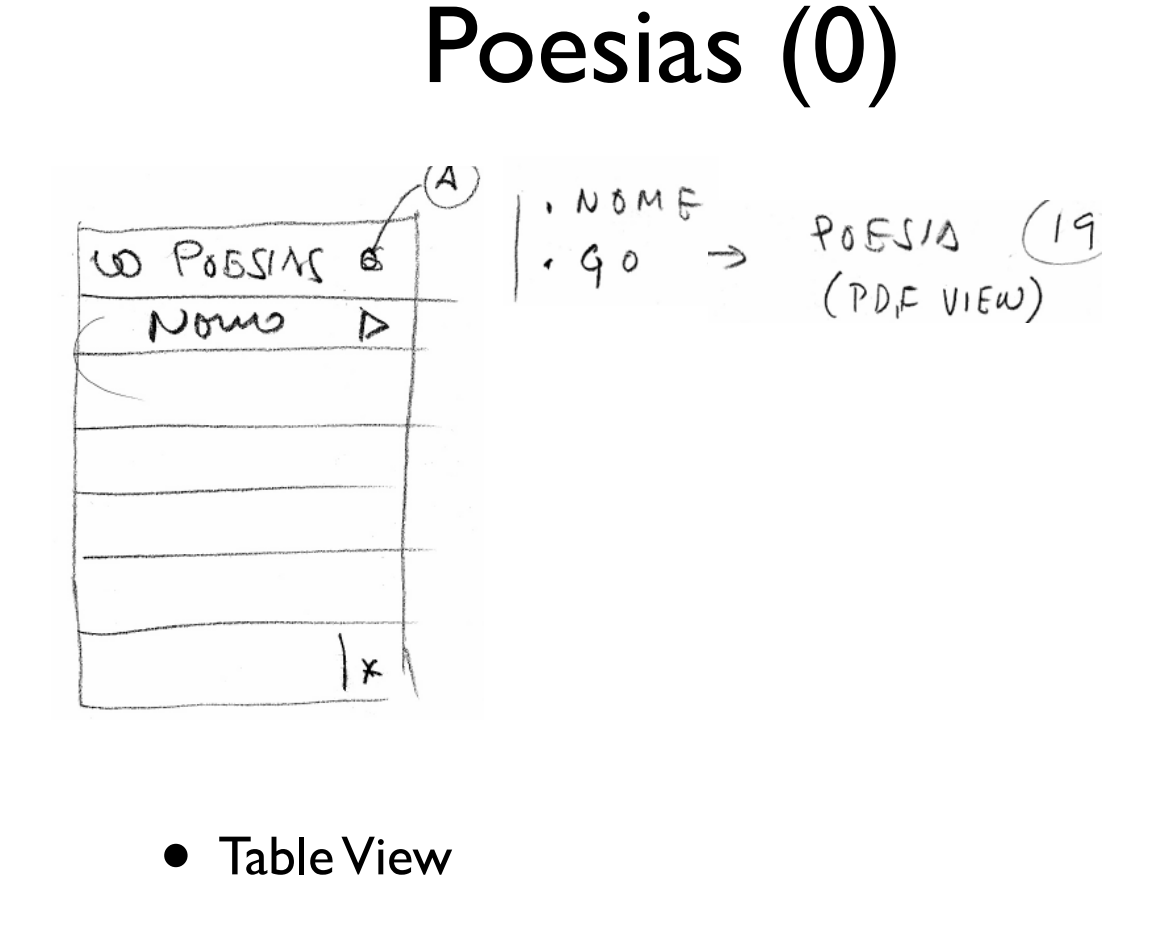

![](_page_16_Figure_0.jpeg)

#### Lista de Poesias

### Data

![](_page_17_Figure_1.jpeg)

![](_page_17_Figure_2.jpeg)

• Photo Album (Collection View Controller)

![](_page_18_Figure_0.jpeg)

![](_page_19_Figure_0.jpeg)

![](_page_19_Figure_1.jpeg)

![](_page_20_Figure_0.jpeg)

![](_page_20_Figure_1.jpeg)

![](_page_21_Figure_0.jpeg)

...